## Screen Shot 1: The FMCSA Portal "Primary Screen"

The COMPASS Portal Customer Satisfaction assessment is located under "Survey" in the bottom center of the Portal screen.

The survey portlet will only appear for a sampled portion of the COMPASS user community. Cogix technology ensures that the survey portlet is only available for every "x" number user (e.g. every fifth user, every tenth user, every hundredth user, etc.) as specified by survey administrators to ensure random sampling of the COMPASS user community.

Cogix technology also allows for the survey to be automatically deactivated if a specified number of responses are received in advance of the expected deactivation date. Again, the survey is would only ever be published for a maximum of a two week period.

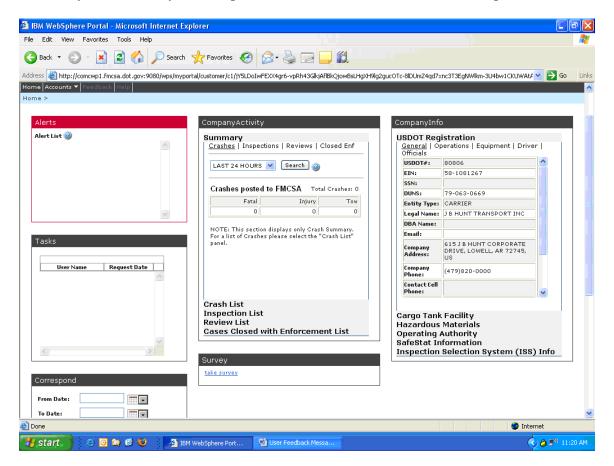

## Screen Shot 2: The COMPASS Portal Customer Satisfaction Assessment

Once a COMPASS user opts to take the survey, the questions appear within the FMCSA Portal, as indicated below.

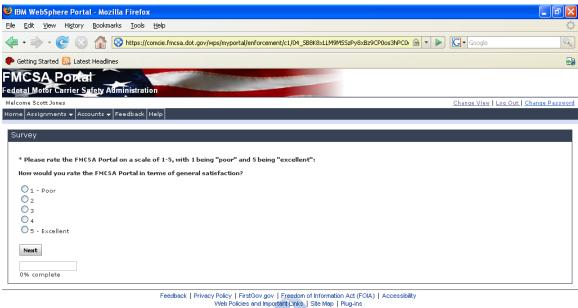

Web Policies and Important Links. | Site Map | Plug-ins Federal Motor Carrier Safety Administration 1200 New Jersey Ave SE, Washington, DC 20590 • 1-800-832-5660 • TTY: 1-800-877-8339

| Done    |                         |                       |                      | comcie.fmcsa.dot.gov 🚘 🥹 |
|---------|-------------------------|-----------------------|----------------------|--------------------------|
| 🐉 start | Microsoft Excel - Book1 | 🙆 0003035: Enf and Cu | 😻 IBM WebSphere Port | 🤣 👌 2:52 PM              |